## **Analysis of AC Circuits**

**Example 1:** Determine the node voltages,  $v_1(t)$  and  $v_2(t)$ , and the mesh currents,  $i_1(t)$  and  $i_2(t)$ , for this circuit.

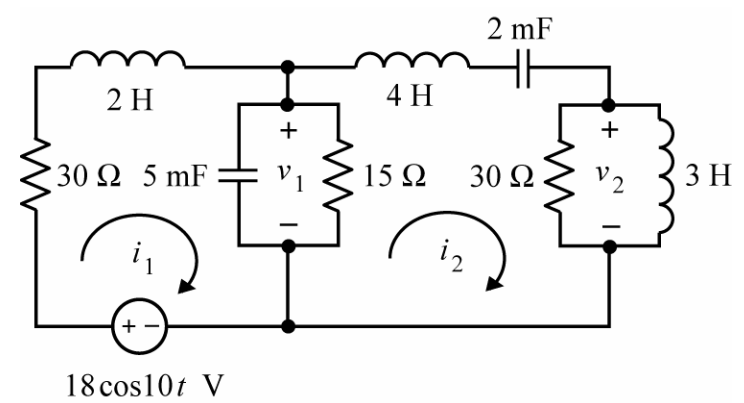

**Example 2:** In this circuit, the node voltages are

$$
v_1(t) = 3.318 \cos(10t - 39.3^\circ)
$$
 V and  $v_2(t) = 4.452 \cos(10t - 12.7^\circ)$  V,

and the mesh currents are

 $i_1(t) = 0.4319 \cos(10t - 25.9^\circ)$  A and  $i_2(t) = 0.2099 \cos(10t - 57.7^\circ)$  A.  $L_{\rm 2}$  $L_{\rm 1}$  $\sum R_2$  $C_1$  $i_{2}$  $18 \cos 10 t$  V

Determine the values of the resistances, inductances and capacitances.

## **Solutions**

**Example 1:** Represent the circuit in the frequency domain using impedances and phasors:

$$
\begin{array}{|c|c|}\n\hline\nZ_1 & + & Z_3 \\
\hline\n\end{array}\n\qquad\n\begin{array}{|c|c|}\n\hline\nZ_1 & + & Z_3 \\
\hline\n\end{array}\n\qquad\n\begin{array}{|c|c|}\n\hline\n\end{array}\n\qquad\n\begin{array}{|c|c|}\n\hline\n\end{array}\n\qquad\n\begin{array}{|c|c|}\n\hline\n\end{array}\n\qquad\n\begin{array}{|c|c|}\n\hline\n\end{array}\n\qquad\n\begin{array}{|c|c|}\n\hline\n\end{array}\n\qquad\n\begin{array}{|c|c|}\n\hline\n\end{array}\n\qquad\n\begin{array}{|c|c|}\n\hline\n\end{array}\n\qquad\n\begin{array}{|c|c|}\n\hline\n\end{array}\n\qquad\n\begin{array}{|c|c|}\n\hline\n\end{array}\n\qquad\n\begin{array}{|c|c|}\n\hline\n\end{array}\n\qquad\n\begin{array}{|c|c|}\n\hline\n\end{array}\n\qquad\n\begin{array}{|c|c|}\n\hline\n\end{array}\n\qquad\n\begin{array}{|c|c|}\n\hline\n\end{array}\n\qquad\n\begin{array}{|c|c|}\n\hline\n\end{array}\n\qquad\n\begin{array}{|c|c|}\n\hline\n\end{array}\n\qquad\n\begin{array}{|c|c|}\n\hline\n\end{array}\n\qquad\n\begin{array}{|c|c|}\n\hline\n\end{array}\n\qquad\n\begin{array}{|c|c|}\n\hline\n\end{array}\n\qquad\n\begin{array}{|c|c|}\n\hline\n\end{array}\n\qquad\n\begin{array}{|c|c|}\n\hline\n\end{array}\n\qquad\n\begin{array}{|c|c|}\n\hline\n\end{array}\n\qquad\n\begin{array}{|c|c|}\n\hline\n\end{array}\n\qquad\n\begin{array}{|c|c|}\n\hline\n\end{array}\n\qquad\n\begin{array}{|c|c|}\n\hline\n\end{array}\n\qquad\n\begin{array}{|c|c|}\n\hline\n\end{array}\n\qquad\n\begin{array}{|c|c|c|}\n\hline\n\end{array}\n\qquad\n\begin
$$

where

$$
\mathbf{Z}_{1} = 30 + j(10)(2) = 30 + j20 \Omega, \quad \mathbf{Z}_{2} = \frac{15 \frac{1}{j(10)(0.005)}}{15 + \frac{1}{j(10)(0.005)}} = \frac{15(-j20)}{15 - j20} = 9.6 - j7.2 \Omega
$$

$$
\mathbf{Z}_{3} = j(10)(4) + \frac{1}{j(10)(0.002)} = -j10 \Omega \text{ and } \mathbf{Z}_{4} = \frac{(30) j(10)(3)}{30 + j(10)(3)} = 15 + j15 \Omega
$$

The node equations are

$$
\frac{18\angle 0 - V_1}{Z_1} = \frac{V_1}{Z_2} + \frac{V_1 - V_2}{Z_3} \implies (Z_1 Z_2 + Z_1 Z_3 + Z_2 Z_3) V_1 - Z_1 Z_2 V_2 = Z_2 Z_3 (18\angle 0)
$$

$$
\frac{V_1 - V_2}{Z_3} = \frac{V_2}{Z_4} \implies -Z_4 V_1 + (Z_3 + Z_4) V_2 = 0
$$

Substituting the values of the impedances and writing the equations in matrix form gives

$$
\begin{bmatrix} 560 - j420 & -432 + j24 \ -15 - j15 & 15 + j5 \end{bmatrix} \begin{bmatrix} \mathbf{V}_1 \\ \mathbf{V}_2 \end{bmatrix} = \begin{bmatrix} -1296 - j1728 \\ 0 \end{bmatrix}
$$

Solving, for example using MATLAB, we get

$$
V_1 = 3.318\angle -39.3^\circ
$$
 V and  $V_2 = 4.452\angle -12.7^\circ$  V

Back in the time domain, the node voltages are

$$
v_1(t) = 3.318 \cos(10t - 39.3^\circ)
$$
 V and  $v_2(t) = 4.452 \cos(10t - 12.7^\circ)$  V

The mesh equations are

$$
\mathbf{Z}_1 \mathbf{I}_1 + \mathbf{Z}_2 (\mathbf{I}_1 - \mathbf{I}_2) - 18\angle 0^\circ = 0 \implies (\mathbf{Z}_1 + \mathbf{Z}_2) \mathbf{I}_1 - \mathbf{Z}_2 \mathbf{I}_2 = 18\angle 0^\circ
$$
  

$$
\mathbf{Z}_3 \mathbf{I}_2 + \mathbf{Z}_4 \mathbf{I}_2 - \mathbf{Z}_2 (\mathbf{I}_1 - \mathbf{I}_2) = 0 \implies -\mathbf{Z}_2 \mathbf{I}_1 + (\mathbf{Z}_2 + \mathbf{Z}_3 + \mathbf{Z}_4) \mathbf{I}_2 = 0
$$

Substituting the values of the impedances and writing the equations in matrix form gives

$$
\begin{bmatrix} 39.6 - j12.8 & -9.6 + j7.2 \\ -9.6 + j7.2 & 24.6 - j2.2 \end{bmatrix} \begin{bmatrix} \mathbf{I}_1 \\ \mathbf{I}_2 \end{bmatrix} = \begin{bmatrix} 18 \\ 0 \end{bmatrix}
$$

Solving, for example using MATLAB, we get

$$
I_1 = 0.4319\angle -25.9^{\circ} A
$$
 and  $I_2 = 0.2099\angle -57.7^{\circ} A$ 

Back in the time domain, the mesh currents are

$$
i_1(t) = 0.4319 \cos(10t - 25.9^\circ)
$$
 A and  $i_2(t) = 0.2099 \cos(10t - 57.7^\circ)$  A

**Example 2:** Represent the circuit in the frequency domain using impedances and phasors:

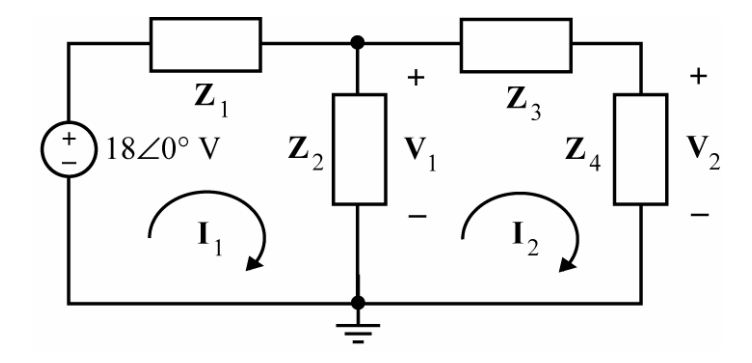

where

$$
\mathbf{Z}_1 = R_1 + j \omega L_1, \quad \frac{1}{\mathbf{Z}_2} = \mathbf{Y}_2 = \frac{1}{R_2} + j \omega C_1
$$

$$
\mathbf{Z}_3 = j \omega L_2 + \frac{1}{j \omega C_2} = j \left( \omega L_2 - \frac{1}{\omega C_2} \right) \text{ and } \frac{1}{\mathbf{Z}_4} = \mathbf{Y}_4 = \frac{1}{R_3} + \frac{1}{j \omega L_3} = \frac{1}{R_3} - j \frac{1}{\omega L_3}
$$

and where

$$
V_1 = 3.318\angle -39.3^\circ \text{ V}, \quad V_2 = 4.452\angle -12.7^\circ \text{ V}
$$

$$
I_1 = 0.4319\angle -25.9^{\circ} A
$$
 and  $I_2 = 0.2099\angle -57.7^{\circ} A$ 

Recalling that  $\omega = 10$  rad/s, we have

$$
R_1 + j10L_1 = \mathbf{Z}_1 = \frac{18\angle 0^\circ - \mathbf{V}_1}{\mathbf{I}_1} = \frac{18\angle 0^\circ - 3.318\angle -39.3^\circ}{0.4319\angle -25.9^\circ} = 30 + j20 \ \Omega
$$
  

$$
\frac{1}{R_2} + j10C_1 = \mathbf{Y}_2 = \frac{\mathbf{V}_2}{\mathbf{I}_1 - \mathbf{I}_2} = \frac{4.452\angle -12.7^\circ}{0.4319\angle -25.9^\circ -0.2099\angle -57.7^\circ} = 0.0667 + j0.05 \ \text{S}
$$
  

$$
j\left(10L_2 - \frac{1}{10C_2}\right) = \mathbf{Z}_3 = \frac{\mathbf{V}_1 - \mathbf{V}_2}{\mathbf{I}_2} = \frac{3.318\angle -39.3^\circ - 4.452\angle -12.7^\circ}{0.2099\angle -57.7^\circ} = -j10 \ \Omega
$$

Consequently:

$$
\frac{1}{R_3} - j \frac{1}{10L_3} = \mathbf{Y}_4 = \frac{\mathbf{I}_2}{\mathbf{V}_2} = \frac{0.2099\angle -57.7^\circ}{4.452\angle -12.7^\circ} = 0.0333 - j0.0333 \text{ S}
$$

$$
R_1 = 30 \Omega
$$
,  $L_1 = \frac{20}{10} = 2$  H,  $R_2 = \frac{1}{0.0667} = 15 \Omega$ ,  $C_1 = \frac{0.05}{10} = 5$  mF,

$$
10L_2 - \frac{1}{10C_2} = -10 \implies L_2 + 1 = \frac{1}{100C_2}, \text{ e.g. } C_2 = 2 \text{ mF and } L_2 = \frac{1}{100(0.002)} - 1 = 4 \text{ H},
$$

$$
R_3 = \frac{1}{0.0333} = 30 \Omega
$$
 and  $L_3 = \frac{1}{(10)0.0333} = 3 H$